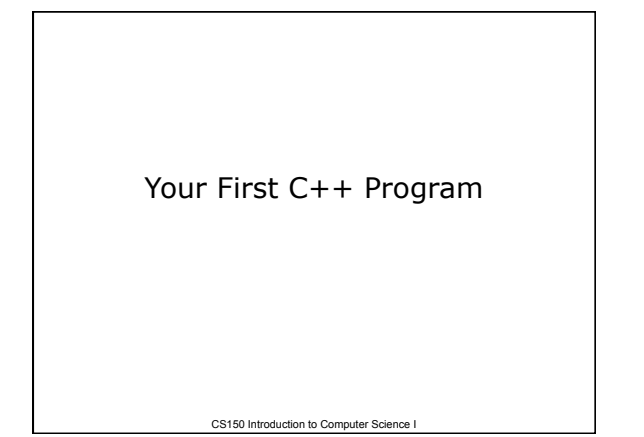

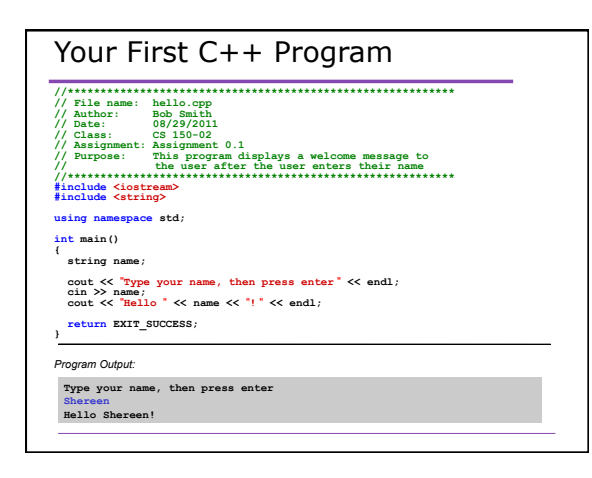

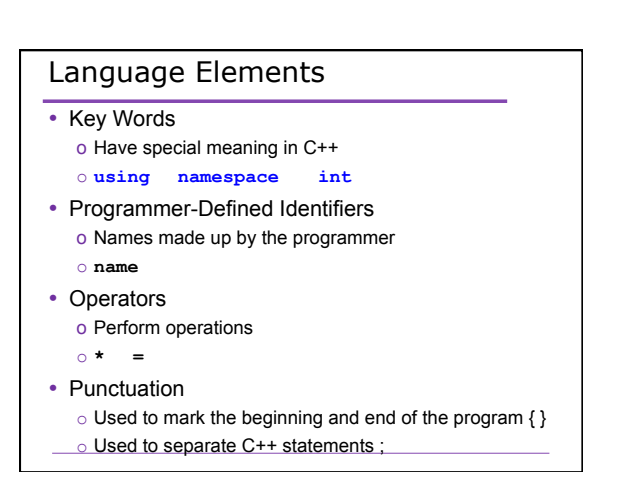

# Syntax (Grammar)

- Rules that must be followed when constructing a program
- Controls the use of key words, programmerdefined identifiers, operators, and punctuation

#### Program Components

- The C++ program we just looked at consists of the following elements:
	- o Comments
	- o Preprocessor directives
	- o Standard namespace
	- o main function
	- o Declaration statements
	- o Executable statements

# Program Skeleton

```
• All programs in the beginning of this course
     should have the following C++ skeleton
SIOUGIOIT (1997)<br>
The name of the content of the content of the content of the content of the content of the content<br>
(/ Author: Your Name op<br>
(/ Author: Your Name<br>
(/ Author: Your Name<br>
(/ Author: Your Name<br>
(/ Author: Yo
                                                                                                       ***using namespace std;
int \text{main}()\mathbf{f}
```
- // declaration statements // executable statements
- 
- return EXIT\_SUCCESS;

 $\overline{r}$ 

## **Comments**

- Comments are
	- o How you explain in English what the different parts of your program do
	- o Ignored by the compiler
	- o Very important for you and me
- The editor in Visual Studio will color code your comments. Comments will be green.

#### **Comments**

- There are two ways to write comments
	- o **// I am a comment**  Anything after **//** to the end of the line will be a comment
	- o **/\* I am another comment \*/**  You must start the comment with **/\*** and end it with **\***/ in this style of comment

# Preprocessor directives

- **#include <iostream>**
- **#include <string>**
- These need to appear at the beginning of every program that you write
- Includes C++ libraries into your program

#### Namespace std

- **using namespace std;**
- The statement appears in all our programs
- Programs contain several items with *unique*  names (i.e. variables, functions, ..)
- *namespaces* are used to organize these names
- The statement (**using namespace std;**) declares that the program will be accessing entities whose names are part of **std**

#### **main** Function

**int main()** 

**{** 

```
// program statements 
return EXIT_SUCCESS; 
}
```
- main is where program execution begins
- **return EXIT** SUCCESS; ends the main function and indicates that the program terminated successfully where EXIT\_SUCCESS is a predefined constant that is returned
- Everything within the double braces {} must be indented 2 spaces
- o Style!

#### Program Statements

- There are two types of statements that you can write inside the main (or any other) function
	- o **Declaration** statements
		- Specify the data that is needed by the program
	- o **Executable** statements **• Perform operations**
- All statements must end with a semicolon;

# Program Statements

- Declaration statements **string name;**
- Executable statements

**cout << "Type your name, then press enter" << endl; cin >> name;** 

**cout << "Hello " << name << "!" << endl;** 

Executable Statements

cout Object

# **cout** Object

- **cout** object is the standard output object
- The monitor is the standard output device

- **cout** is a stream object and works with streams of data
	- o For example, streams of characters

# **cout** Object

- Output operator (insertion operator): **<<**
- Standard output (monitor, screen): **cout**
- **cout << "Hello out there!";** 
	- o right operand
		- string literal
		- variable

# **cout** Object

• What is the output?

**cout << "Type your name, then press enter" << endl;** 

- end1 will move the cursor to a new line
- Statement must end in a semicolon

# **cout** Object

• Other ways of outputting the same message **cout << "Type your name, " << "then press enter" << endl;** 

**cout << "Type your name, "; cout << "then press enter" << endl;** 

• Everything will output to the same line unless you specify otherwise

## **cout** Object

```
• Separate components with << int year; 
year = 2011; 
cout << "The year is " << year << endl;
```
- Don't break string literals across a line **cout << "The year is " << year << endl;** 
	- o Compiler error!

# Problem • What is the output?

**cout << "My name is: "; cout << "Doe, Jane." << endl; cout << "I live in "; cout << "Ann Arbor, MI "; cout << "and my zip code is " << 48109 << ". " << endl;** 

#### Escape Characters

- These are special characters that can be output o part of a string literal
- They are always preceded by a backslash \
- Examples of escape characters include:
	- <sup>o</sup> **\n**: new line: equivalent to **endl**
	- <sup>o</sup> **\r**: moves the cursor to the beginning of the current line

- <sup>o</sup> **\t**: moves the cursor to the next tab stop
- <sup>o</sup> **\\**: displays the backslash
- <sup>o</sup> **\"**: outputs the double quotes
- <sup>o</sup> **\a**: outputs a beep!

## Examples

• What is the output if a tab is set to eight spaces?

**cout << "This is a C++ program\n"; cout << "This is a \nC++ program"; cout << "\"This is a C++ program\""; cout << "This is a\tC++\n\tprogram";** 

#### Tough Question

• What is the output produced by executing the following C++ statement?

cout  $\langle\langle \rangle \rangle \setminus \langle \rangle'$   $\langle\langle \rangle$  endl  $\langle \langle \rangle \rangle \setminus \langle n'' ;$ 

### Summary

- Today we covered
	- The basic components of a program
	- Program skeleton
	- cout Object
- Next time
	- Data types
	- Identifiers
- Completed sections 2.1-2.3, 2.14